# **Spike analysis pipeline overview**

## **Folder structure**

```
 | ^Y:\Projects\project\ephys\version main folder contains:
| \ | | population_monkey_session.mat | spike data sorted by unit for each
session |
 | sites monkey session.mat | LFP data sorted by site for each session
|
  | by_block_monkey_session.mat | body signals sorted by block for each
session |
 | Mon sorted neurons.xls | copies of the used sorted neurons tables
from dropbox |
 | keys Monkey.mat | copy of the keys used when running
ph_initiation |
  | tuning table combined.mat | Anova results stored in a table
|
  | tuning table combined CI.mat | Anova results restructured accroding to
contra/ipsi definitions |
 | tuning table combined.xls | simplified excel table
|
   | seed.mat | a saved seed to make randomizations
reproducable |
  | ^Subfolders:
||
  | spike shapes | Spike shapes, firing rates over time,
and ISI plots |
  | single_cell_examples | Single cell plots
|
   | cell_counts | Anova results as pie plots
|
  | scatter | Anova results as scatter plots (one
column versus another) |
  | population_analysis | population PSTHs
|
  | response timing | tuning over time plots
|
   | ... |
|
 \Dropbox\DAG\phys\Monkey_phys_dpz\Sorted_neurons excel table
```
### **General Workflow**

• ph initiation(project, {version1, version2,...}) 1. loop per monkey

- 2. read in general settings → project settings → version settings
- 3. run ph\_session\_processing (core function)
	- read in data from Y:\Data\Monkey\_phys\_combined\_monkeypsych\_TDT
	- **run monkeypsych analyze for saccade detection etc.**
	- run ph\_run\_state\_alignment\_per\_trial
		- 1. takes over relevant trial and state (event) information
		- 2. combines it with Sorted Neuron table information
		- 3. !! Copies last 1 second of spikes to beginning of next trial
		- 4. !! Cuts and appends last 1 second of streams to beginning of next trial
		- 5. !! excludes trials without physiology data And/or NOT matching condition
	- **P** resort data by unit/site/block
	- **plot waveforms/ISI/FR** across time per unit
	- exclude units dependent on excel entries (SNR/stability/single rating)
	- **Propeller Manushms** per unit again for remaining units
	- run ANOVAs (ph\_ANOVAS)
	- create single cell plots (ph\_plot\_unit\_per\_condition)
	- save files per session
- 4. format tuning table (create tuning table combined CI.mat and tuning table combined.xls)
- 5. ph\_get\_filelist for crossreferencing with behavior
- 6. ph\_initiate\_population\_analysis also runs population analysis

### **Synchronization**

Very important: In additi

### **Associated code**

hmm

From: <http://dag.dokuwiki.dpz.lokal/> - **DAG wiki**

Permanent link:

**[http://dag.dokuwiki.dpz.lokal/doku.php?id=spike\\_analysis\\_pipeline:pipeline\\_overview&rev=1641839325](http://dag.dokuwiki.dpz.lokal/doku.php?id=spike_analysis_pipeline:pipeline_overview&rev=1641839325)**

Last update: **2022/12/29 07:15**

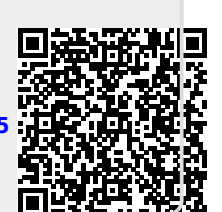